VI.3.4B-RESEGDEF PROGRAM FCINIT COMMAND RESEGDEF

Purpose

Command RESEGDEF redefines existing Segments.

Command RESEGDEF is to change an existing definition. Command SEGDEF is used when a Segment is first defined.

If the Segment does not exist it will be added.

- If the existing Segment is part of a Forecast Group the Segment:
	- o the upstream and downstream Segments must be the same
	- o all time series used by the Segment must exist
	- o the minimum computational time interval for the Segment must be evenly divisible into the minimum time interval for the Forecast Group

## Input Data

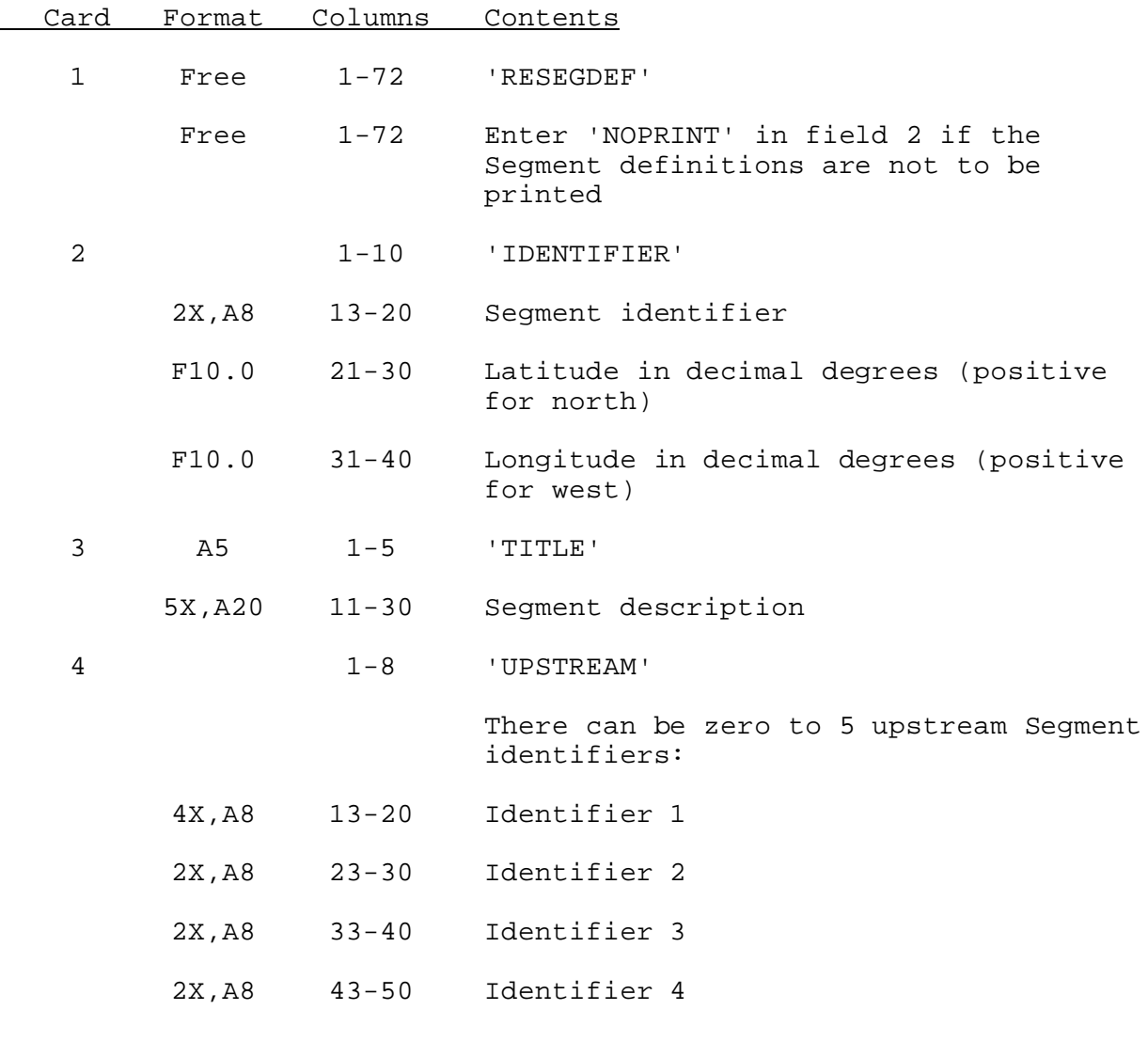

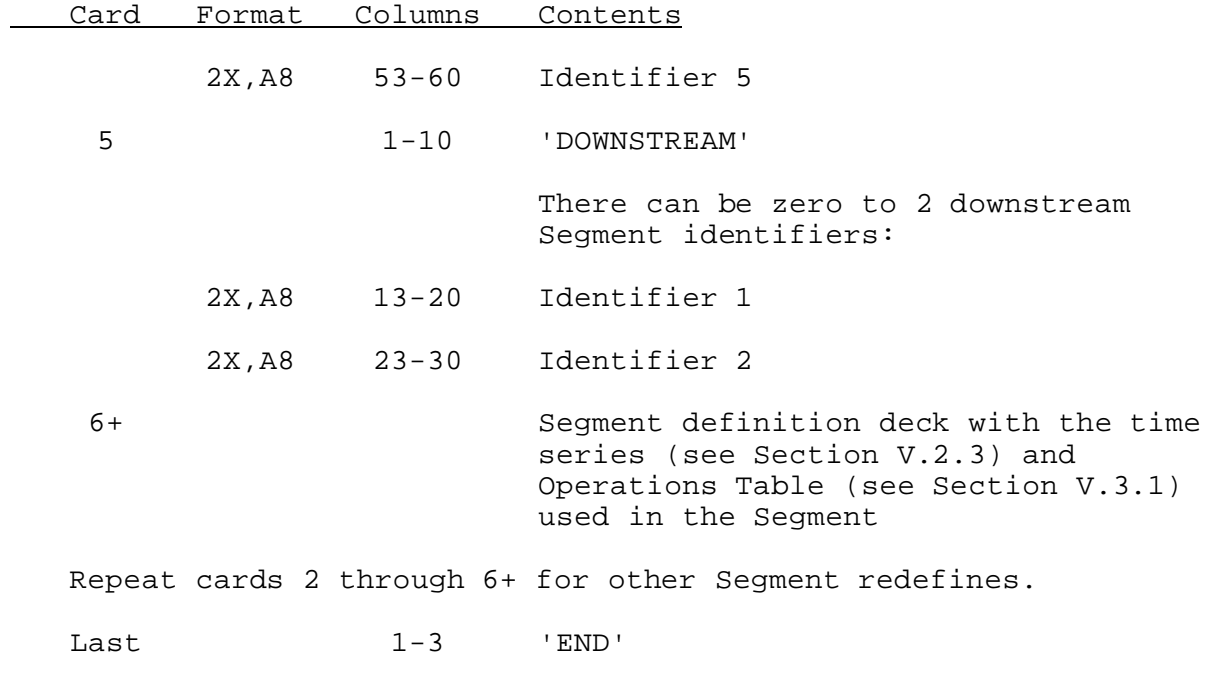

## Example

The following input will redefine a Segment:

 10 20 30 40 ----+----+----+----+----+----+----+----+ RESEGDEF IDENTIFIER BLASE 40.1 108.1 TITLE BLUERIDGE @ BLANTYRE UPSTREAM ROSSE DOWNSTREAM WIBSE . define time series input for Segment BLASE Operations Table input for Segment BLASE .

END